http://www.rpn.jp/

--------------------------(前回からの続き)--------------------------

Jour WebDesign

 $\mathbb{R}^n$ 

 $\mathcal{T}_\text{C}$  $\mathbb{R}^2$ 

ちょうしゃ しゅうしゅう しゅうしゅう しゅうしゅうしゅ

## $\overline{DOS}$

\*

 $23$ 

## チアキ「ルートディレクトリにfoobarディレクトリを作ったところまでだっ

 Microsoft(R) Windows 98 (C)Copyright Microsoft Corp 1981-1999. C: \WNDOWS> C: \WNDOWS>cd \ C: \>cd foobar C: \foobar>

Foobart  $\sim$  foobart  $\sim$ 

タイチ『次にfoobarディレクトリを削除しましょう。まずルートディレクト

キアキ「メールきてる」

C: \foobar>cd \

 もう、foobarディレクトリには移動しているから、"cd ¥"ね」  $C \setminus$ (rmdir foobar ) C: \>rmdir foobar windows windows windows windows windows windows windows windows windows windows windows windows windows window DOS

"rmdir foobar"

 $C \setminus$ 

## $\mathsf{f} \mathsf{c}$ obar $\mathsf{f} \mathsf{c}$

 $(*1)$ C: \>cd foobar

ディレクトリの指定が違います.』

"cd foobar"

ん。確かにメールにあるとおりだわ。エラーメッセージが出てる…」

うともっとおかりやすいような感じです…。

rmdir rm mkdir mk foobar

ないこと ことに アクセス こうしゅう

Windows **DOS** 

てる?DOSの説明はわかった?」

arm remove the make that make the mate of the mate of the mate of the mate of the mate of the mate of the mate <br>The mate of the mate of the mate of the mate of the mate of the mate of the mate of the mate of the mate of th  $UNX$ 

rm mk  $\ddotsc$ 

タイチ「気を使わせて悪い」。

Windows  $\overline{DOS}$  $DOS$  $V$ i $V$ ndows  $V$ i $V$ ndows FAT and the property of the state of the state  $\ldots$  $\mathbb{R}^2$ .

 $\overline{DOS}$ 

**0** 

foobar … recommendation of the baron bars and the bar-

foobar<sup>o</sup>chi boobar

recent the contract the contract to the contract to the contract to the contract of the contract of the contract of the contract of the contract of the contract of the contract of the contract of the contract of the contra

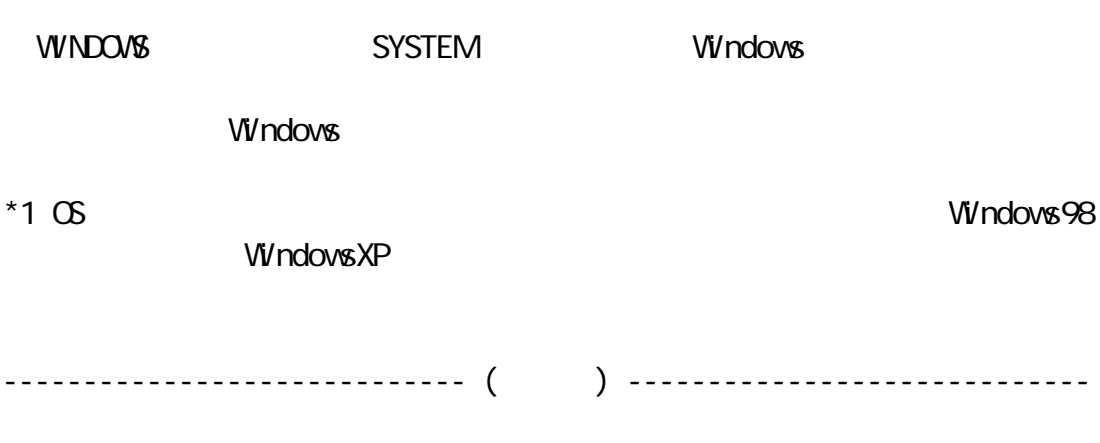

ビから深夜のニュースが流れている。明日は雨になりそう…。

Copyright(C) 2005 rpn hacks! All rights reserved